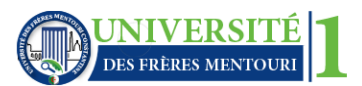

### **Exercice 01** : **Algorithme Calcul-1 :**

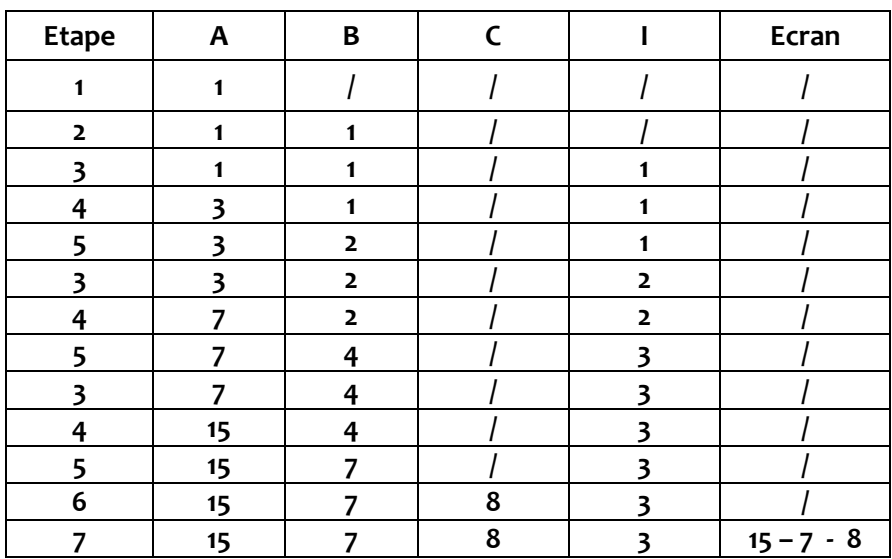

## **Algorithme Calcul-2 :**

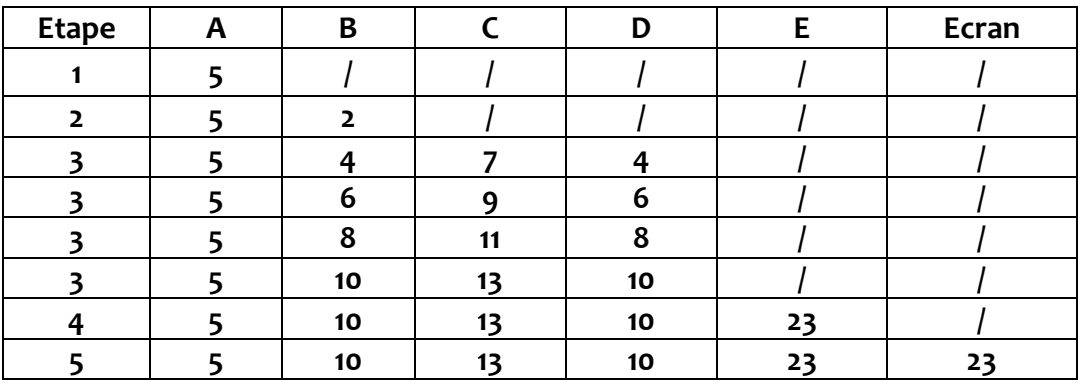

### **Algorithme Calcul-3 :**

### **Pour N=2**

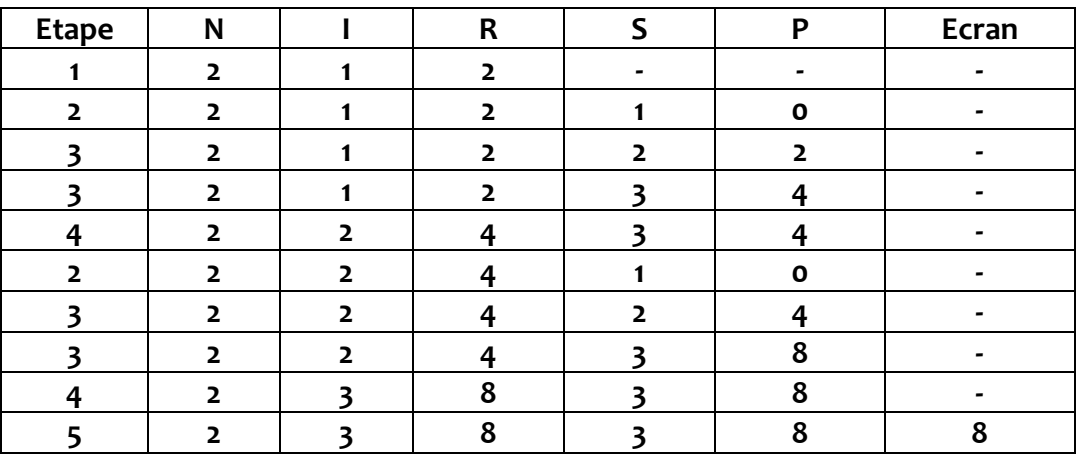

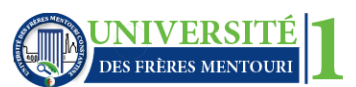

### $P_{\text{OUI}}$ **N=3**

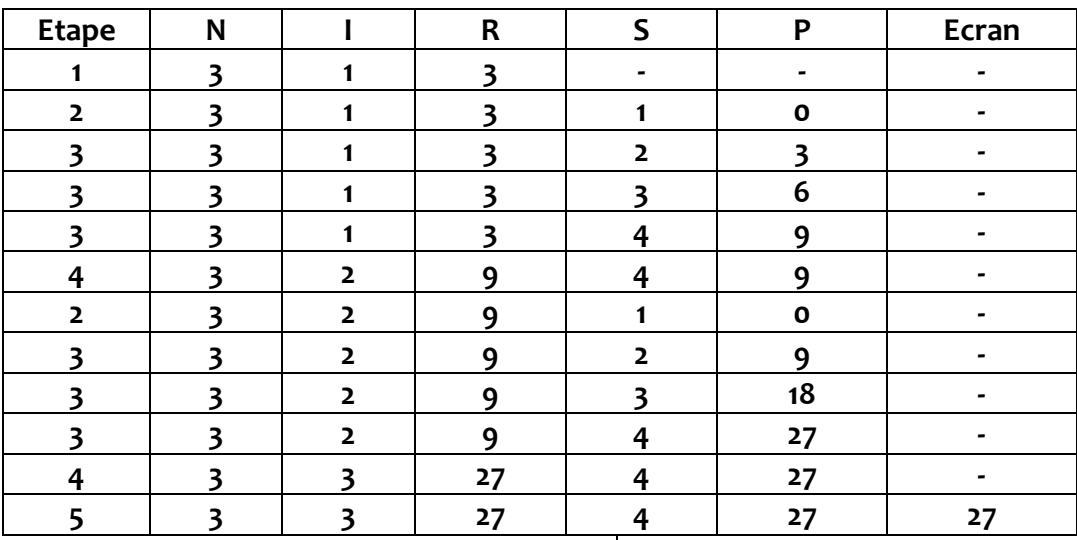

### **Exercice 02 :**

*Algorithme Somme ; Constantes N = 20 ; Variables : A, B, C : tableau [1..N] d'entiers ; i : entier ; Début Pour i allant de 1 à N faire Lire (A[i]) ; Fin pour*

 *Pour i allant de 1 à N faire Lire (B[i]) ; Fin pour*

```
 Pour i allant de 1 à N faire
     C[i] A[i] + B[i] ;
 Fin pour
```
 *Pour i allant de 1 à N faire Ecrire (C[i]) ;*

### *Fin pour*

*Fin*

### **Exercice 03 :**

```
Algorithme Valeurs-Paires ;
Constantes
N = 100 ;
Variables :
Tab : tableau [1..N] d'entiers ;
Co, i : entier ;
Début
   Pour i allant de 1 à N faire
        Lire (Tab[i]) ;
   Fin pour
```
 $Co \longleftarrow o$ ;

 *Pour i allant de 1 à N faire Si (Tab[i] mod 2 = 0) alors*  $Co \leftarrow Co + 1$ ;  *Fin si Fin pour Ecrire (« Nombre de valeurs paires= », Co) ;*

*Fin*

Université des Frères Mentouri– Constantine 1<br>
MODULE : INFORMATIQUE

Département d'Electronique,1 ère Année ST **sur tableaux et matrices**

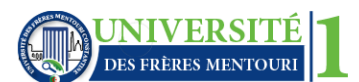

# Faculté des sciences de la technologie **Solution des exercices**

### **Exercice 04 :** *Algorithme Occurrence Constantes N = 50 Variables : Tab : tableau [1..N] de réels ; Co, i : entier ; X : réel ; Début Lire (x) ; Pour i allant de 1 à N faire Lire (Tab[i]) ; Fin pour*  $Co \longleftarrow o$  *Pour i allant de 1 à N faire Si (Tab[i] = x) alors*  $\begin{array}{|c|c|c|}\n\hline\n\end{array}$  Co + 1;  *Fin si Fin pour Ecrire (« Nombre de répétitionde x= », Co) ; Fin* **Exercice 05 :** *Algorithme Valeur-Max ; Constantes N = 200 ; Variables : Tab : tableau [1..N] d'entier ; Max, i : entier ; X : réel Début Pour i allant de 1 à N faire Lire (Tab[i]) ; Fin pour*  $Max \leftarrow -\text{Tab}[i]$ ;  *Pour i allant de 2 à N faire Si (Tab[i] >Max) alors*  $\begin{bmatrix} \text{Max} & \leftarrow & \text{Tab}[i] \end{bmatrix}$ ; *Fin si Fin pour Ecrire (« Valeur Max= », Max) ; Fin* **Exercice 06 :** *Algorithme PosMinMax Constantes N = 100 Variables : Tab : tableau [1..N] d'entier ; PosMax, PosMin, Min, Max, i : entier ; Début Pour i allant de 1 à N faire Lire (Tab[i]) ; Fin pour Max Tab[1] ; Min Tab[1] ; PosMin*  $\leftarrow$  1; PosMax  $\leftarrow$  1;  *Pour i allant de 2 à N faire Si (Tab[i] > Max) alors Max Tab[i] ;* PosMax  $\leftarrow$  *i*;  *Fin si Fin pour Ecrire (« Position du minimum », PosMin) Ecrire(« Position du maximum», PosMax) Fin* **Exercice 07 :** *Algorithme TriCroissant Constantes N = 20 Variables : Tab : tableau [1..N] de réels ; T : réel ; i,j :entier ; Début Pour i allant de 1 à N faire Lire (Tab[i]) ; Fin pour* *Pour i allant de 1à N-1 faire* *Pourj allant de (i+1) à faire* *Si (Tab[i]>Tab[j]) alors T Tab[i]; Tab[i] Tab[i]; Tab[j] T ;* *Fin si* *Fin pour Fin pour* *Pour i allant de 1àN faire Ecrire (Tab[i]) ;* *Fin pourFin Fin*

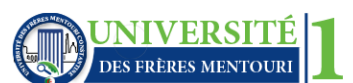

### Université des Frères Mentouri– Constantine 1<br>Faculté des sciences de la technologie **MODULE** : INFORMATIQUE<br>**Solution des exercices** Faculté des sciences de la technologie **Solution des exercices** Département d'Electronique,1 ère Année ST **sur tableaux et matrices**

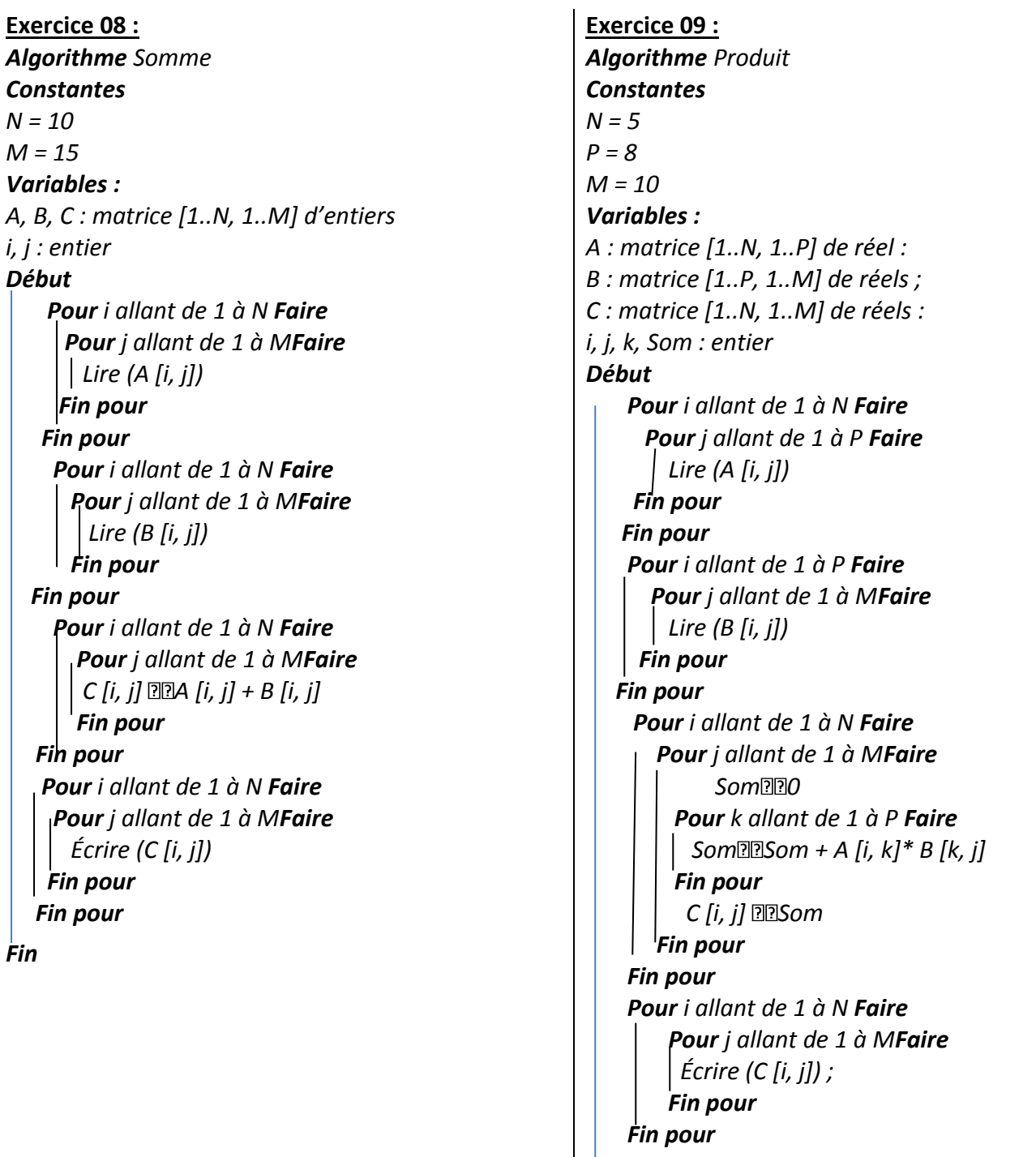

*Fin*

*Fin*

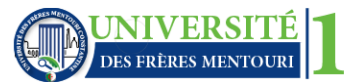

### **Exercice 10 :**

*Algorithme MaxIndices Constantes*   $N = 5$  *M = 5 Variables : Mat : matrice [1..N, 1..M] d'entiers i, j, Max, iMax, jMax : entier Début Pour i allant de 1 à N Faire Pour j allant de 1 à MFaire Lire (Mat [i, j]) Fin pour Fin pour Max Mat [1, 1] iMax* **121** *iMax* **121**  *Pour i allant de 1 à N Faire Pour j allant de 1 à MFaire Si (Mat [i, j] > Max) Alors Max Mat [i, j] iMax*<sub>*lli*</sub>  *jMax j Fin si Fin pour Fin pour Écrire ('Valeur max=', Max) Écrire ('Indices valeur max=',iMax, jMax) Fin pour* 

### *Fin*

### **Exercice 11 :**

*Algorithme MaxIndices Constantes N = 5 M = 5 Variables : Mat : matrice [1..N, 1..M] d'entiers i, j, Max, iMax, jMax : entier Début Pour i allant de 1 à N Faire Pour j allant de 1 à MFaire Lire (Mat [i, j]) Fin pour Fin pour Max Mat [1, 1] iMax* 221 *iMax* 221  *Pour i allant de 1 à N Faire Pour j allant de 1 à MFaire Si (Mat [i, j] > Max) Alors Max Mat [i, j] iMax i jMax j Fin si Fin pour Fin pour Écrire ('Valeur max=', Max) Écrire ('Indices valeur max=',iMax, jMax) Fin*